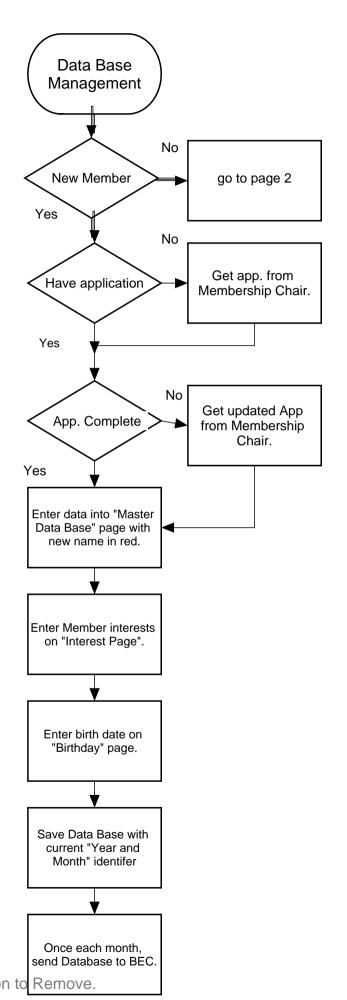

ClickCharts © NCH Software
Free version. Non professional Use Only.
Purchase Upgrade to Professional Version to

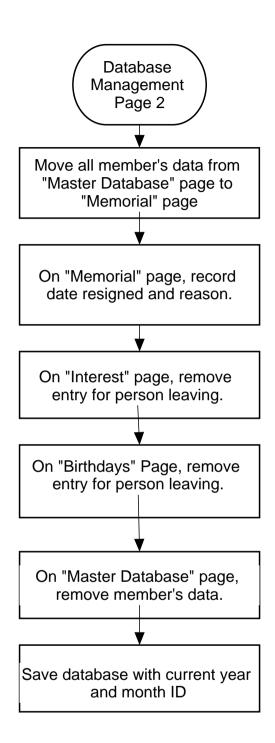

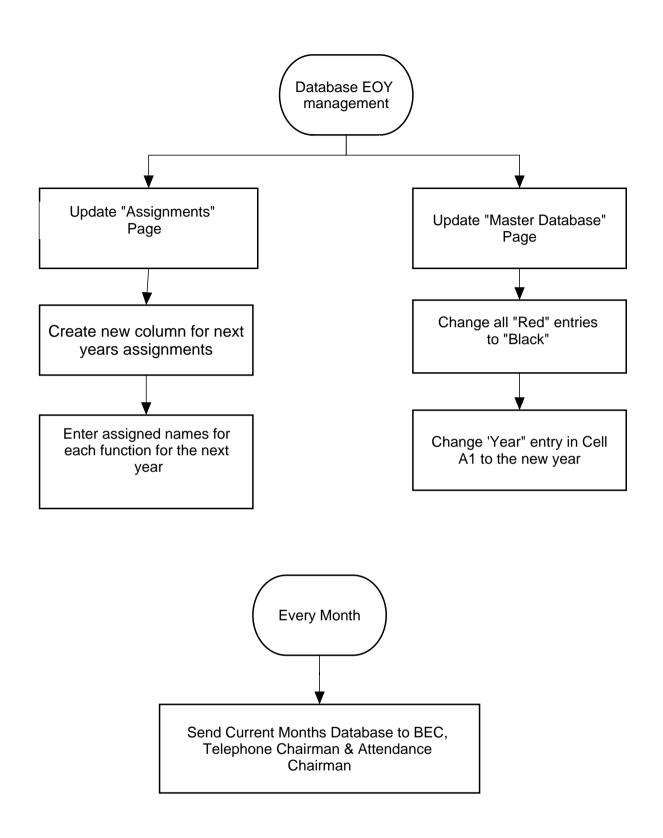